## **Kurzfassung des Diskussionsbeitrags**

## **Thema: Gefahrstoffinformationssystem Chemikalien (GisChem) der BG RCI und BGHM Referent: Dr. Thomas Martin (BG RCI)**

Gefahrstoffmanagement – das heißt Gefahrstoffverzeichnis, Informationsbeschaffung, Gefährdungsbeurteilung, Betriebsanweisung und Unterweisung. Eine Herausforderung für kleine und mittlere Betriebe. Noch dazu sorgen GHS/CLP und REACH für immer häufigere Änderungen. GisChem möchte insbesondere diesen kleinen und mittleren Betrieben hier praktische Hilfestellung geben. "GisChem" steht für "Gefahrstoffinformationssystem Chemikalien der Berufsgenossenschaft Rohstoffe und chemische Industrie und der Berufsgenossenschaft Holz und Metall" und ist kostenfrei und ohne Zugangsbeschränkung im Internet unter www.gischem.de zu finden.

GisChem hat im Wesentlichen drei Säulen: erstens die Datenblätter mit Informationen und Betriebsanweisungsentwürfen für unterschiedliche Stoffe und Gemische, zweitens interaktive Module zum Gefahrstoffmanagement und drittens Zusatzangebote wie ein Gefahrstoffglossar, Lernspiele und Linksammlungen.

In der GisChem-Datenbank finden sich unterschiedliche Datenblätter zu wichtigen Chemikalien aus den Branchen der BG RCI und der BGHM. Das sind zum einen wichtige Stoffe und Gemische für die Herstellung von Polyurethanenschäumen, von bestimmten Klebstoffen oder Lacken, aber auch Themen wie Schweißen, Kühlschmierstoffe sowie die Verwendung von Kleb- und Beschichtungsstoffen in Betrieben z.B. der Holz- und Metallindustrie. Zu jedem Datenblatt gibt es auch Musterbetriebsanweisungen, die dann noch gekürzt und betriebs- und tätigkeitsbezogen angepasst werden müssen.

Interaktive Module sollen die Betriebe beim Gefahrstoffmanagement unterstützen. So gibt es ein Modul, mit dem man zu jedem beliebigen Gefahrstoff anhand eines vorliegenden Sicherheitsdatenblattes eine Betriebsanweisung erzeugen kann. Inzwischen kann man

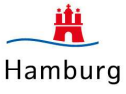

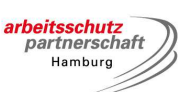

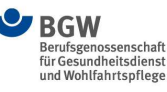

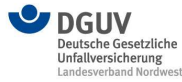

Arbeitskreis für **Arbeitssicherheit** 

**Hamburg** 

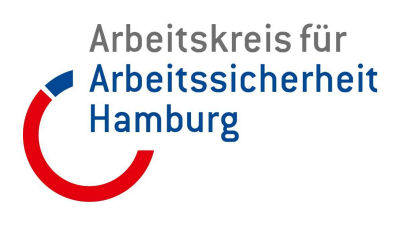

## **Arbeiten mit Gefahrstoffen, 08.02.2018**

sogar das Sicherheitsdatenblatt dazu elektronisch einlesen, sofern es in einem bestimmten Format zur Verfügung steht (nähere Informationen hierzu: siehe auch www.sdbtransfer.de). Ein anderes Modul erleichtert das Führen eines Gefahrstoffverzeichnisses. Sogar für die Einstufung von z.B. innerbetrieblich hergestellten Anwendungslösungen und anderen Chemikaliengemischen wird ein Modul – der Gemischrechner – bereitgestellt.

Neben dem Gefahrstoffglossar, das wichtige Fachbegriffe erläutert, die in unserem GisChem-Datenblättern benutzt werden, gibt es eine umfangreiche Linksammlung zu GHS sowie weitere Links auf wichtige Gefahrstoffseiten. Lernspiele zu GHS und zur Zusammenlagerung von Chemikalien werden angeboten. Über ein Kontaktformular können darüber hinaus Fragen und Anmerkungen direkt ans GisChem-Team weitergegeben werden.

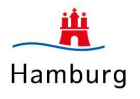

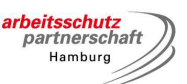

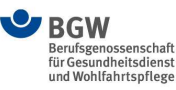

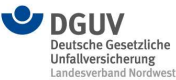